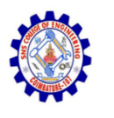

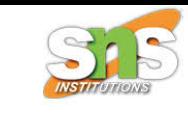

### **SNS COLLEGE OF ENGINEERING**

**An Autonomous Institution**

### **Coimbatore-107**

### **CS8651-INTERNET PROGRAMMING**

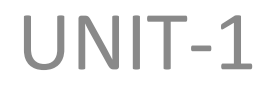

#### **JAVASCRIPT AND BASICS OF MERN STACK**

**Objects - Generators, advanced iteration**

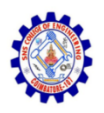

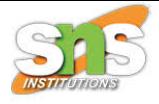

### **Objects**

- A javaScript object is an entity having state and behavior (properties and method).
- For example: car, pen, bike, chair, glass, keyboard, monitor etc.
- JavaScript is an object-based language. Everything is an object in JavaScript.
- JavaScript is template based not class based. Here, we don't create class to get the object. But, we direct create objects.

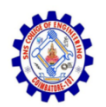

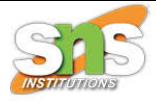

In real life, a car is an object.

A car has properties like weight and color, and methods like start and stop:

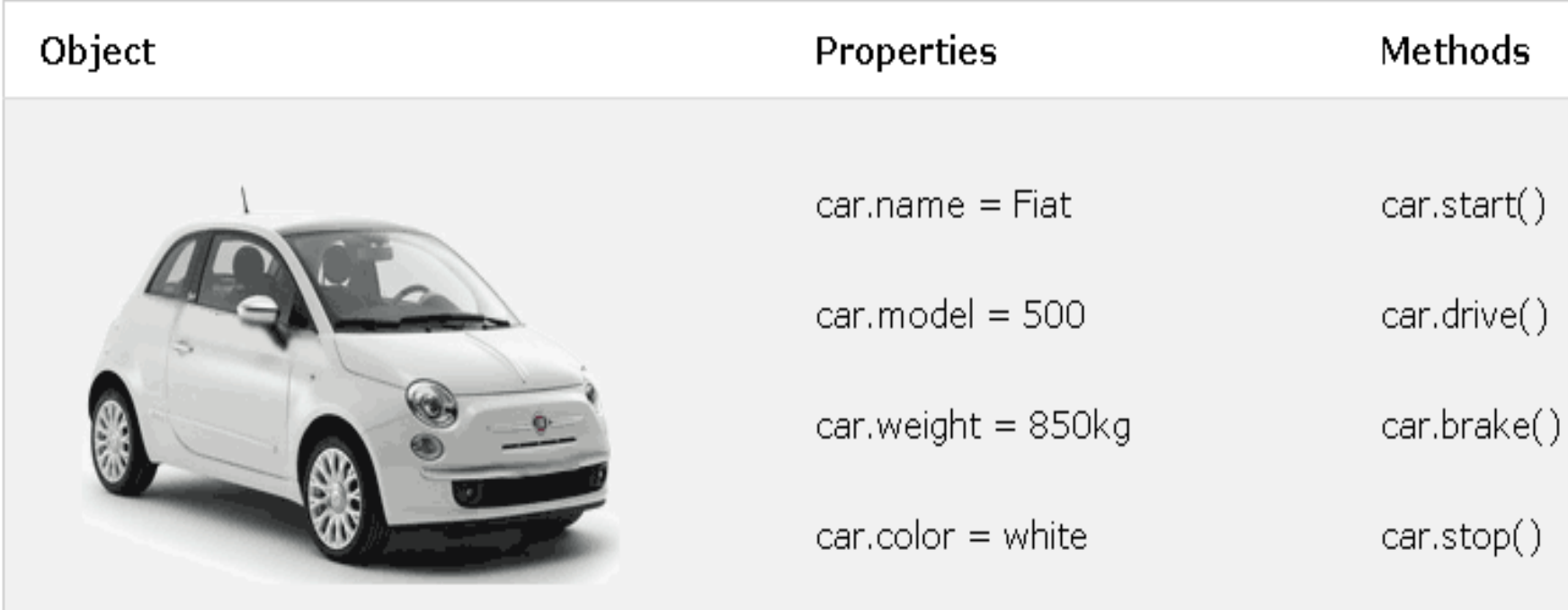

All cars have the same **properties**, but the property **values** differ from car to car.

All cars have the same methods, but the methods are performed at different times.

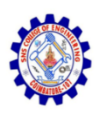

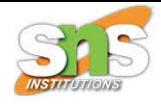

# Creating Objects in JavaScript

- There are 3 ways to create objects.
- By object literal
- By creating instance of Object directly (using new keyword)
- By using an object constructor (using new keyword)

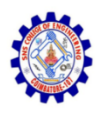

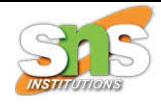

# 1) JavaScript Object by object literal

- The syntax of creating object using object literal is given below:
- var person = {firstName:"John", lastName:"Doe", age:50, eyeColor:"blue"};

#### or

• var person  $=$  { firstName: "John", lastName: "Doe", age: 50, eyeColor: "blue" };

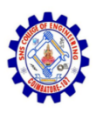

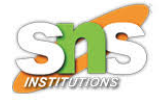

## Object Properties

• The **name:values** pairs in JavaScript objects are called **properties**

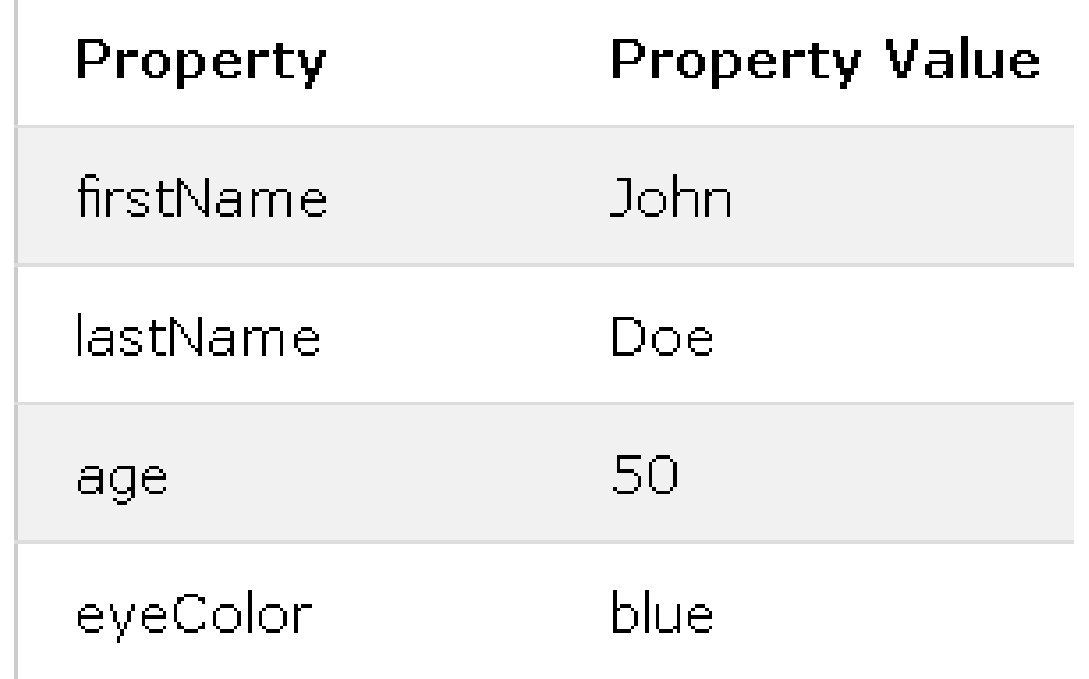

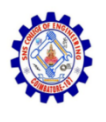

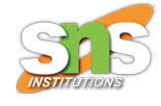

# 2) By creating instance of Object

- The syntax of creating object directly is given below:
- var objectname=new Object();
- Here, **new keyword** is used to create object.

```
thtm)
<body>
                                101 Ravi Malik 50000
<script>
var emp=new Object();
emp.id=101;
emp.name="Ravi Malik";
emp.salary=50000;
document.write(emp.id+" "+emp.name+" "+emp.salary);
\checkmarkscript\checkmark</body>
\langle/html\rangle
```
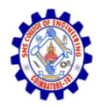

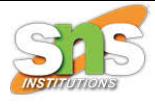

• var person = new Object(); person.firstName = "John"; person.lastName = "Doe"; person.age = 50; person.eyeColor = "blue";

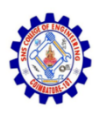

•

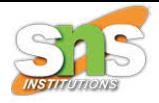

# 3) By using an Object constructor

- Here, you need to create function with arguments. Each argument value can be assigned in the current object by using this keyword.
- The **this keyword** refers to the current object.

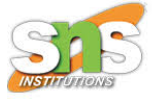

#### $\langle$ script $\rangle$

```
function emp(id,name,salary){
this.id=id;
this.name=name;
this.salary=salary;
\mathbf{r}e=new emp(103,"Vimal Jaiswal",30000);
document.write(e.id+" "+e.name+" "+e.salary);
\langle/script\rangle
```
### 103 Vimal Jaiswal 30000

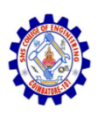

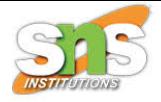

### **What is Generator?**

- A generator-function is defined like a normal function, but whenever it needs to generate a value, it does so with the yield keyword rather than return.
- The yield statement suspends the function's execution and sends a value back to the caller, but retains enough state to enable the function to resume where it is left off.
- When resumed, the function continues execution immediately after the last yield run.

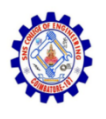

}

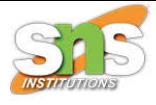

### What is Generator?

### // An example of generator function function\* gen(){ yield 1; yield 2;

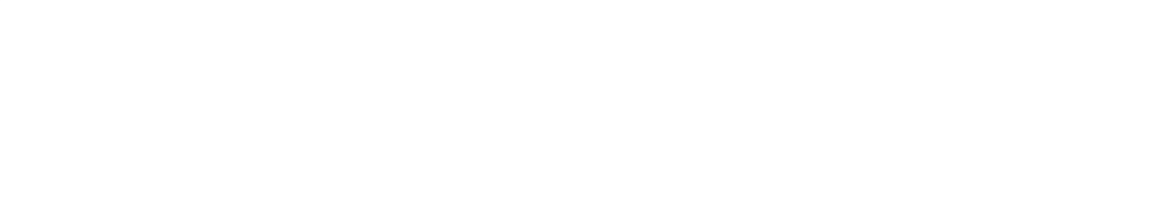

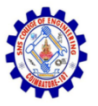

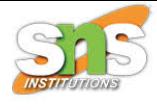

```
Example
function* generate()
{
 console.log('invoked 1st time');
  yield 1;
  console.log('invoked 2nd time');
  yield 2;
}
// Code to invoke generator()
let gen = generate();
```
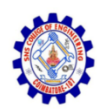

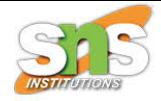

- Let's examine the generate() function in detail.
- First, you see the asterisk (\*) after the function keyword. The asterisk denotes that the generate() is a generator, not a normal function.
- Second, the yield statement returns a value and pauses the execution of the function.

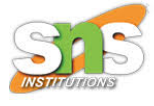

```
function* forever() \{let index = 0;
  while (true)
             yield index++;
       }
}
let f = forever();
console.log(f.next()); // 0
console.log(f.next()); // 1
console.log(f.next()); // 2
```
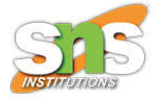

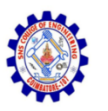

### **OUTPUT**

- { value: 0, done: false }
- { value: 1, done: false }
- { value: 2, done: false }

**value:** It is the yielded value.

**done:** It is a Boolean value which gives true if the function code has finished. Otherwise, it gives false.

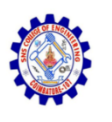

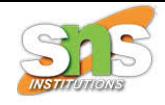

### **JavaScript Iterators and Iterables**

- JavaScript Iterator is an object or pattern that allows us to traverse over a list or collection.
- Iterators define the sequences and implement the iterator protocol that returns an object by using a **next()** method that contains the value and is done.
- The value contains the next value of the iterator sequence and the **done** is the boolean value true or false if the last value of the sequence has been consumed then it's true else false.

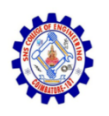

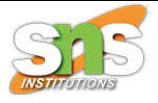

- JavaScript provides a protocol to iterate over data structures. This protocol defines how these data structures are iterated over using the for...of loop.
- The concept of the protocol can be split into:
	- iterable
	- iterator
- The iterable protocol mentions that an iterable should have the Symbol.iterator key.

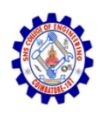

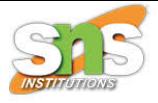

- JavaScript provides a protocol to iterate over data structures. This protocol defines how these data structures are iterated over using the for...of loop.
- The concept of the protocol can be split into:
	- iterable
	- iterator
- The iterable protocol mentions that an iterable should have the Symbol.iterator key.

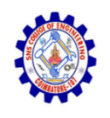

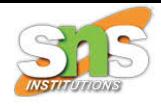

### **JavaScript Iterables**

• The data structures that have the Symbol.iterator() method are called iterables. **For example, Arrays, Strings, Sets, etc.**

```
const dept = "CSE DEPARTMENT";
for (let n of dept[Symbol.iterator]())
{
  console.log(n);
}
O/P: CSE DEPARTMENT
```
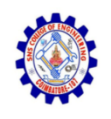

### **JavaScript Iterators**

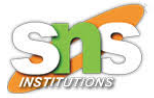

- An iterator is an object that is returned by the Symbol.iterator() method.
- The iterator protocol provides the next() method to access each element of the iterable (data structure) one at a time.
- The iterator protocol defines how to produce a sequence of values from an object.
- An object becomes an iterator when it implements a next() method.

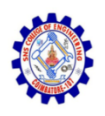

## Example

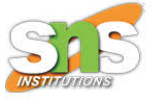

const arr =  $[<sup>'</sup>h', <sup>'</sup>e', <sup>'</sup>']', <sup>'</sup>o']$ ; let arrIterator = arr[Symbol.iterator](); console.log(arrIterator.next());// {value: "h", done: false} console.log(arrIterator.next());// {value: "e", done: false} console.log(arrIterator.next());// {value: "l", done: false} console.log(arrIterator.next());// {value: "l", done: false} console.log(arrIterator.next());// {value: "o", done: false} console.log(arrIterator.next()); // {value: undefined, done: true}

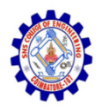

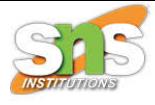

## Thank You